### ФЕДЕРАЛЬНОЕ АГЕНТСТВО ЖЕЛЕЗНОДОРОЖНОГО ТРАНСПОРТА

Федеральное государственное бюджетное образовательное учреждение высшего

#### образования

«Иркутский государственный университет путей сообщения»

Сибирский колледж транспорта и строительства

# РАБОЧАЯ ПРОГРАММА

# учебной дисциплины ОП.01 ИНЖЕНЕРНАЯ ГРАФИКА

по специальности 23.02.07 Техническое обслуживание и ремонт двигателей,

#### систем и агрегатов автомобилей

*базовая подготовка*

*среднего профессионального образования*

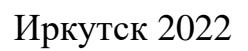

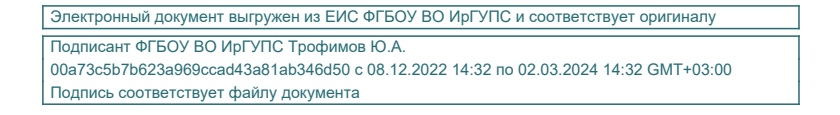

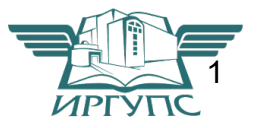

 Рабочая учебная программа дисциплины разработана в соответствии с Федеральным государственным образовательным стандартом среднего профессионального образования по специальности 23.02.07 Техническое обслуживание и ремонт двигателей, систем и агрегатов автомобилей

PACCMOTPEHO: Цикловой методической комиссией общетехнических дисциплин и инженерной графики «08» июня 2022 г. **Игнатенко Ж.С.** Председатель:

СОГЛАСОВАНО: Заместитель директора по УВР /А.П.Ресельс «09» июня 2022 г.

Разработчик: Ж.С. Игнатенко, преподаватель высшей категории , Сибирский колледж транспорта и строительства ФГБОУ ВО «Иркутский государственный университет путей сообщения».

# СОДЕРЖАНИЕ

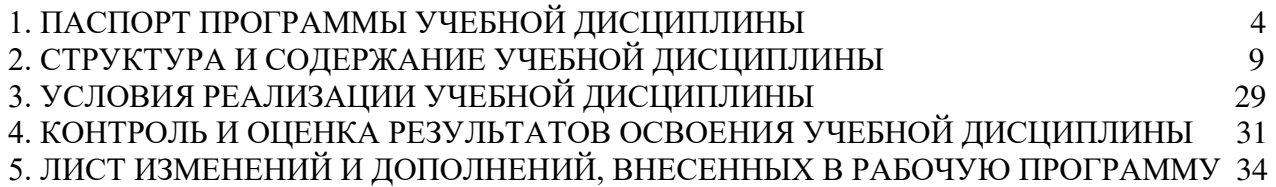

# 1. ПАСПОРТ ПРОГРАММЫ УЧЕБНОЙ ДИСЦИПЛИНЫ ОП.01. Инженерная графика

1.1 Область применения

Рабочая программа дисциплины ОП.01. Инженерная графика разработана на основе федерального государственного образовательного стандарта образования 23.02.07 Техническое обслуживание и ремонт двигателей, систем и агрегатов автомобилей базовой подготовки для специальностей среднего профессионального образования.

Рабочая программа разработана для очной формы обучения.

- 1.2 Место дисциплины в структуре программы подготовки специалистов среднего звена: профессиональный цикл, общепрофессиональная дисциплина
- 1.3 Цели и задачи дисциплины требования к результатам освоения дисциплины:
- В результате освоения дисциплины студент должен уметь:
	- оформлять проектно-конструкторскую, технологическую и другую техническую документацию в соответствии с действующей нормативной базой;
	- выполнять изображения, разрезы и сечения на чертежах;
	- выполнять деталирование сборочного чертежа;
	- решать графические задачи;

В результате освоения дисциплины студент должен знать:

- основные правила построения чертежей и схем;
- способы графического представления пространственных образов;
- возможности пакетов прикладных программ компьютерной графики в профессиональной деятельности;
- основные положения конструкторской, технологической документации, нормативных правовых актов;
- основы строительной графики

Содержание дисциплины должно быть ориентировано на подготовку студентов к освоению профессиональных модулей ОП по специальности 23.02.07 Техническое обслуживание и ремонт двигателей, систем и агрегатов автомобилей и овладению профессиональными компетенциями (ПК):

ПК 1.2. Осуществлять техническое обслуживание автомобильных двигателей согласно технологической документации.

ПК 1.3. Проводить ремонт различных типов двигателей в соответствии с технологической документацией.

ПК 2.2. Осуществлять техническое обслуживание электрооборудования и электронных систем автомобилей согласно технологической документации. ПК 3.2. Осуществлять техническое обслуживание трансмиссии, ходовой части

и органов управления автомобилей согласно технологической документации.

ПК 3.3. Проводить ремонт трансмиссии, ходовой части и органов управления автомобилей в соответствии с технологической документацией

В процессе освоения дисциплины у студентов должны формировать общие компетенции (ОК) :

ОК 01. Выбирать способы решения задач профессиональной деятельности применительно к различным контекстам;

ОК 02. Осуществлять поиск, анализ и интерпретацию информации, необходимой для выполнения задач профессиональной деятельности;

ОК 03. Планировать и реализовывать собственное профессиональное и личностное развитие;

ОК 04. Работать в коллективе и команде, эффективно взаимодействовать с коллегами, руководством, клиентами;

ОК 05. Осуществлять устную и письменную коммуникацию на государственном языке Российской Федерации с учетом особенностей социального и культурного контекста;

ОК 06. Проявлять гражданско-патриотическую позицию, демонстрировать осознанное поведение на основе традиционных общечеловеческих ценностей, применять стандарты антикоррупционного поведения;

ОК 07. Содействовать сохранению окружающей среды, ресурсосбережению, эффективно действовать в чрезвычайных ситуациях;

ОК 08. Использовать средства физической культуры для сохранения и укрепления здоровья в процессе профессиональной деятельности и поддержания необходимого уровня физической подготовленности;

ОК 09. Использовать информационные технологии в профессиональной деятельности;

ОК 10. Пользоваться профессиональной документацией на государственном и иностранном языках;

ОК 11. Использовать знания по финансовой грамотности, планировать предпринимательскую деятельность в профессиональной сфере.

1.4. Количество часов на освоение программы учебной дисциплины для очной формы обучения:

Максимальной учебной нагрузки студента – 128 часов,

в том числе – учебная нагрузка обучающихся с преподавателем, 128 ч.

Программа воспитания в рабочей программе профессионального модуля отражается через содержание направлений воспитательной работы, разбитых на следующие воспитательные модули:

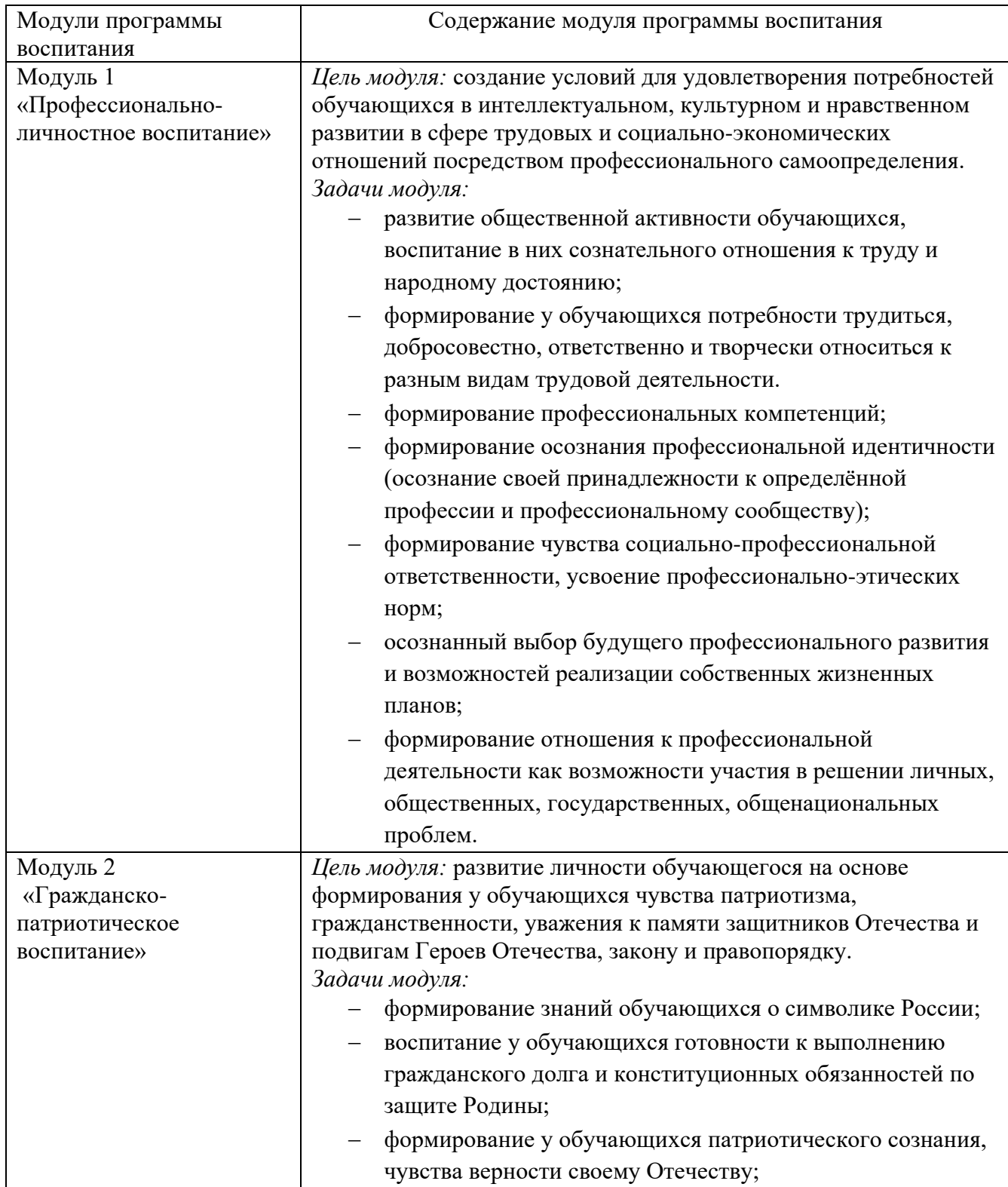

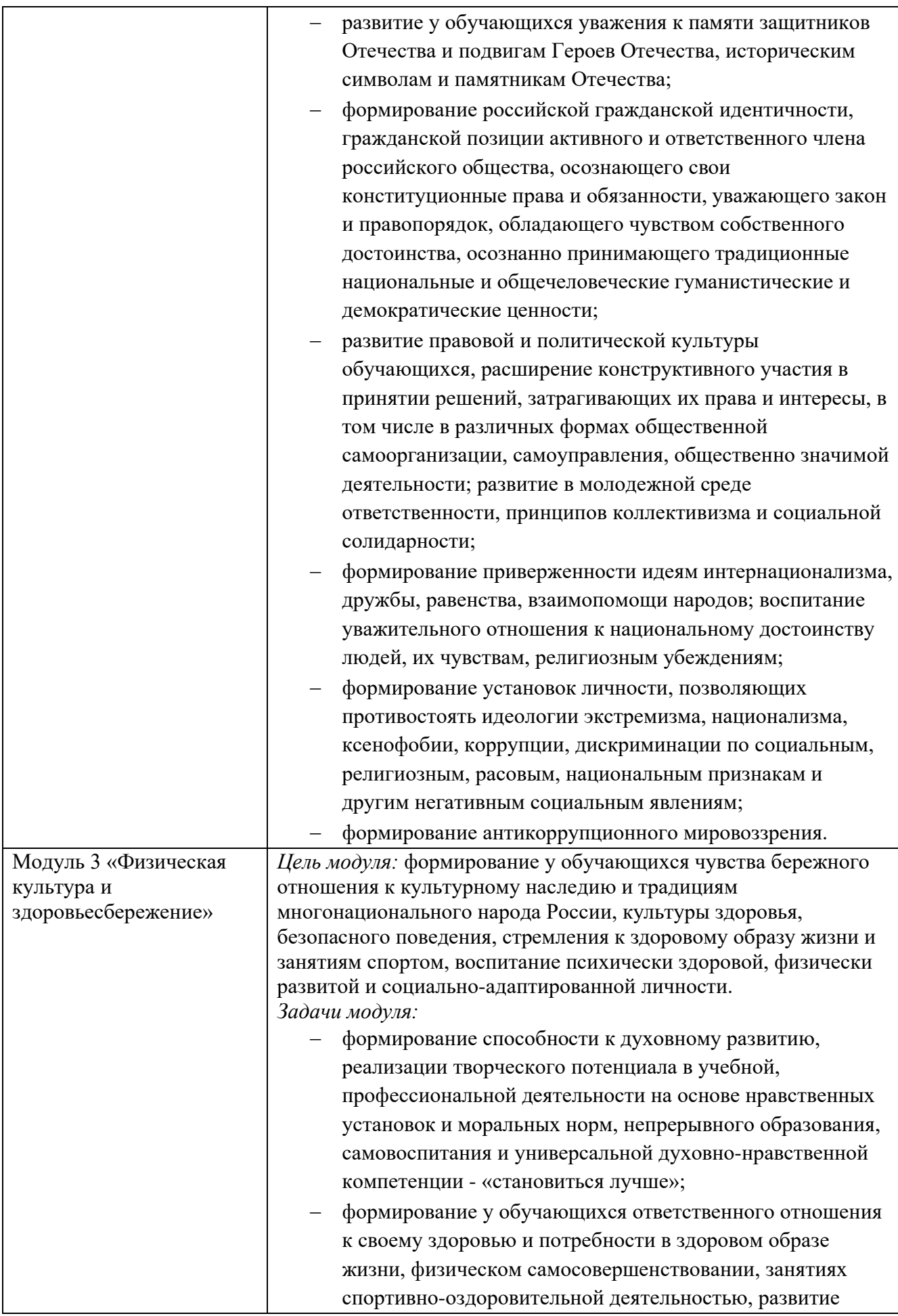

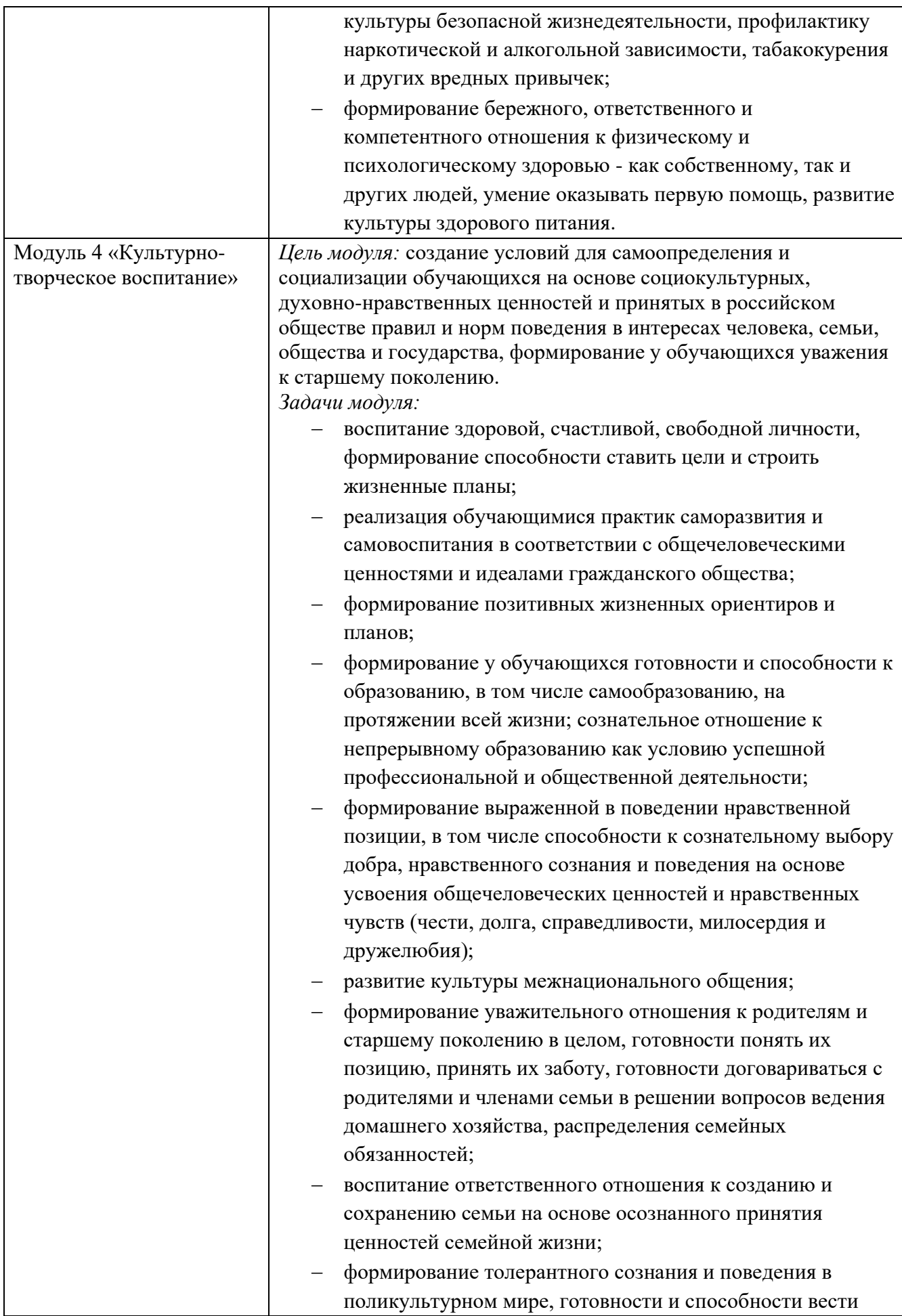

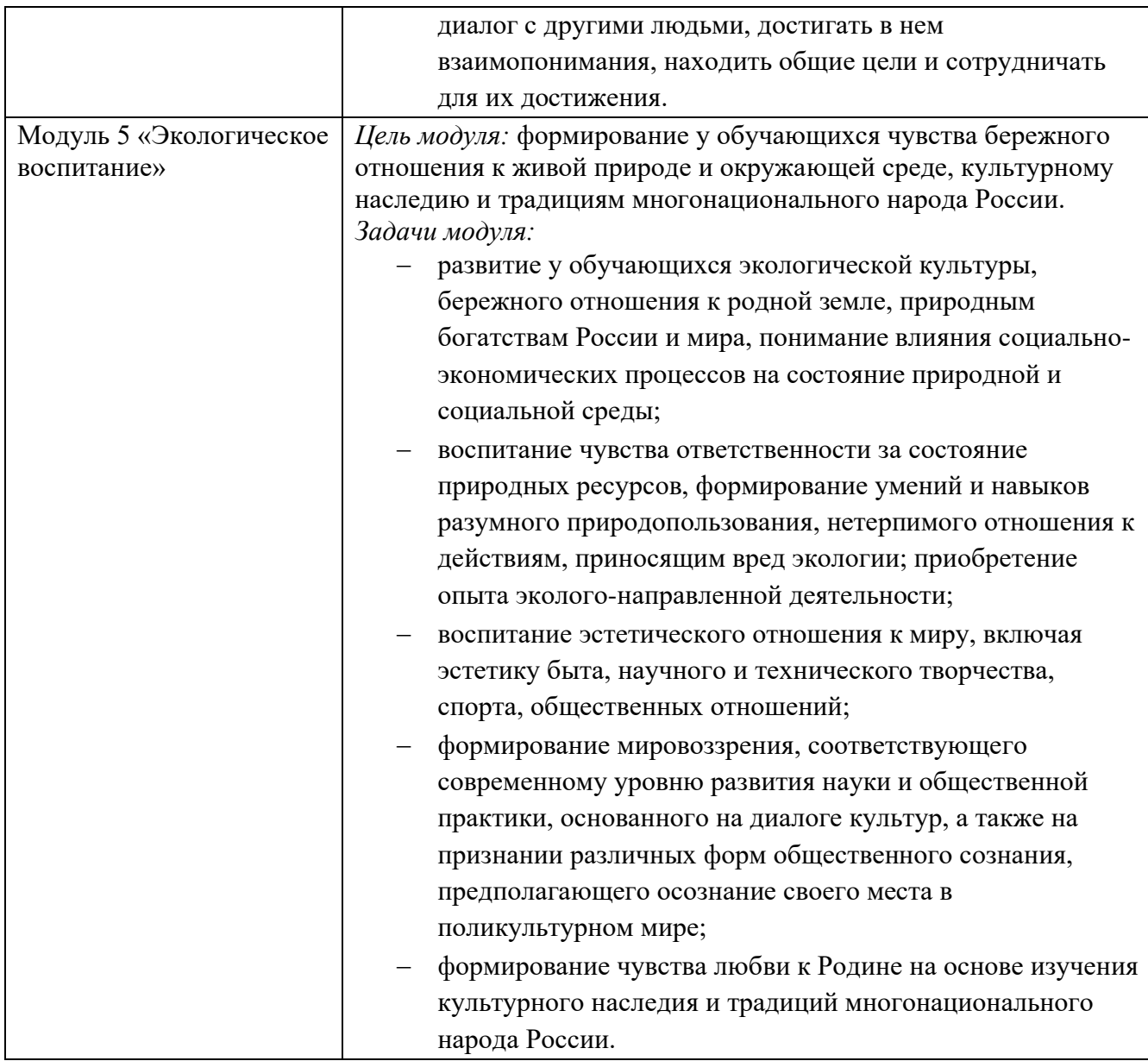

### 2. СТРУКТУРА И СОДЕРЖАНИЕ УЧЕБНОЙ ДИСЦИПЛИНЫ ОП. 01. ИНЖЕНЕРНАЯ ГРАФИКА

# 1.4 Объём учебной дисциплины и виды учебной работы

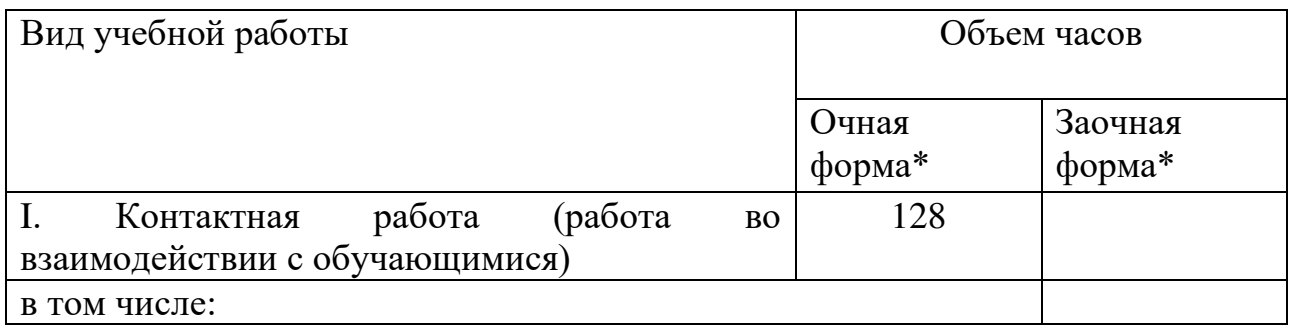

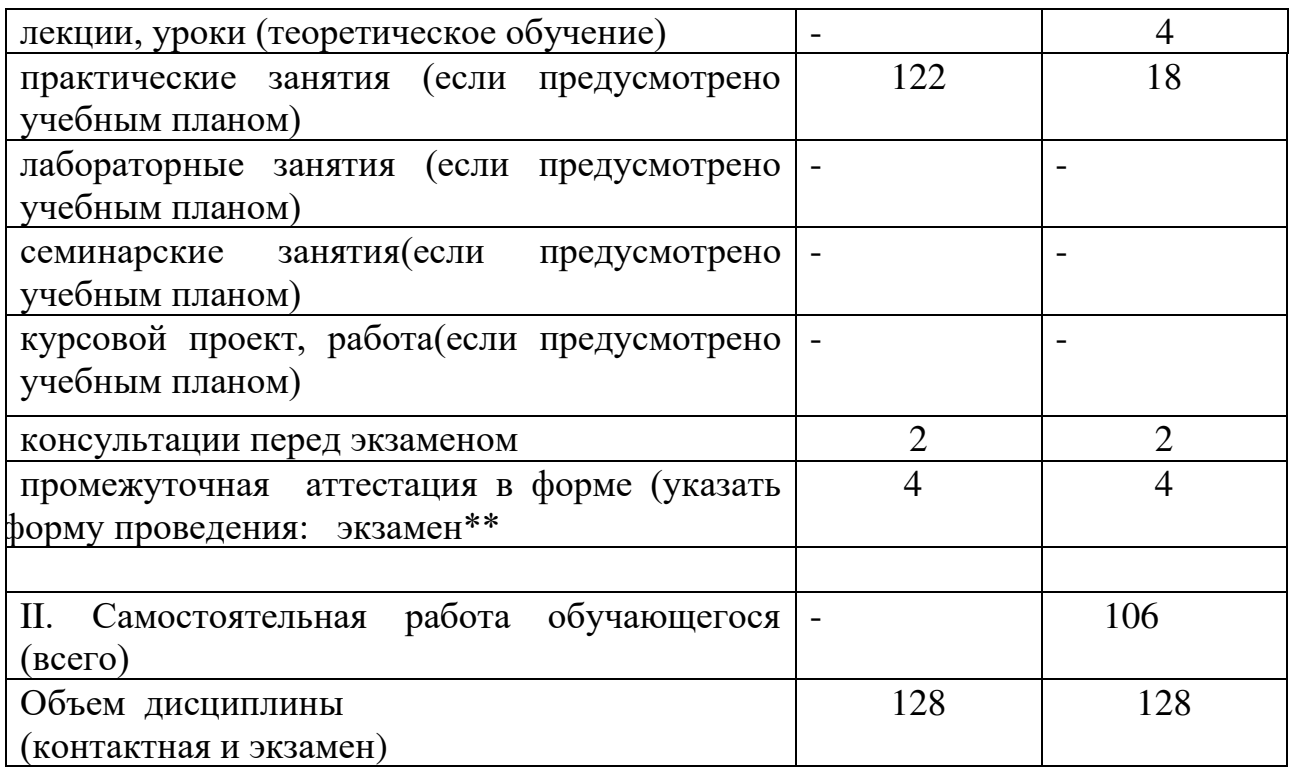

### 2.2. Тематический план и содержание учебной дисциплины ОП.01. ИНЖЕНЕРНАЯ ГРАФИКА для очной формы обучения

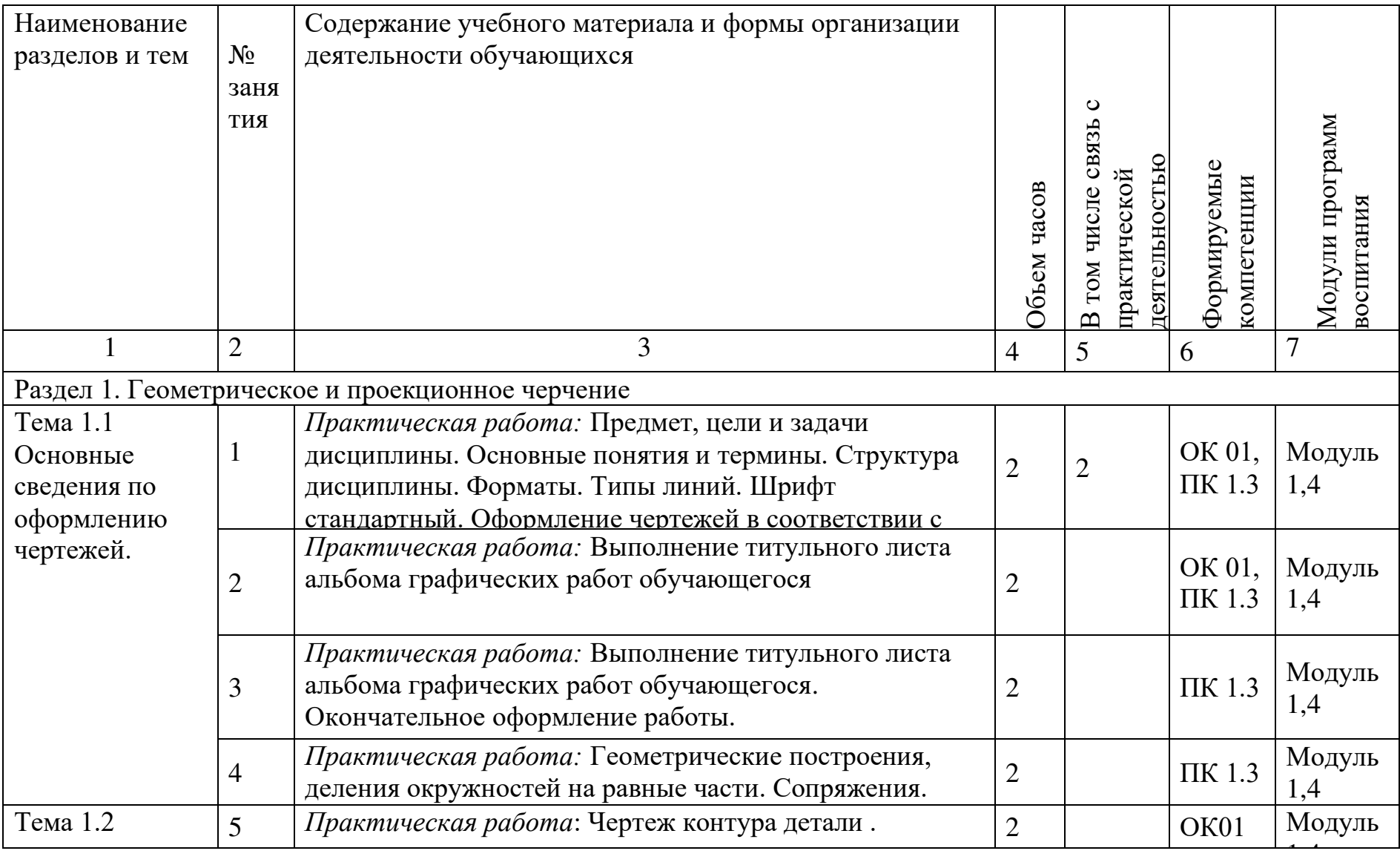

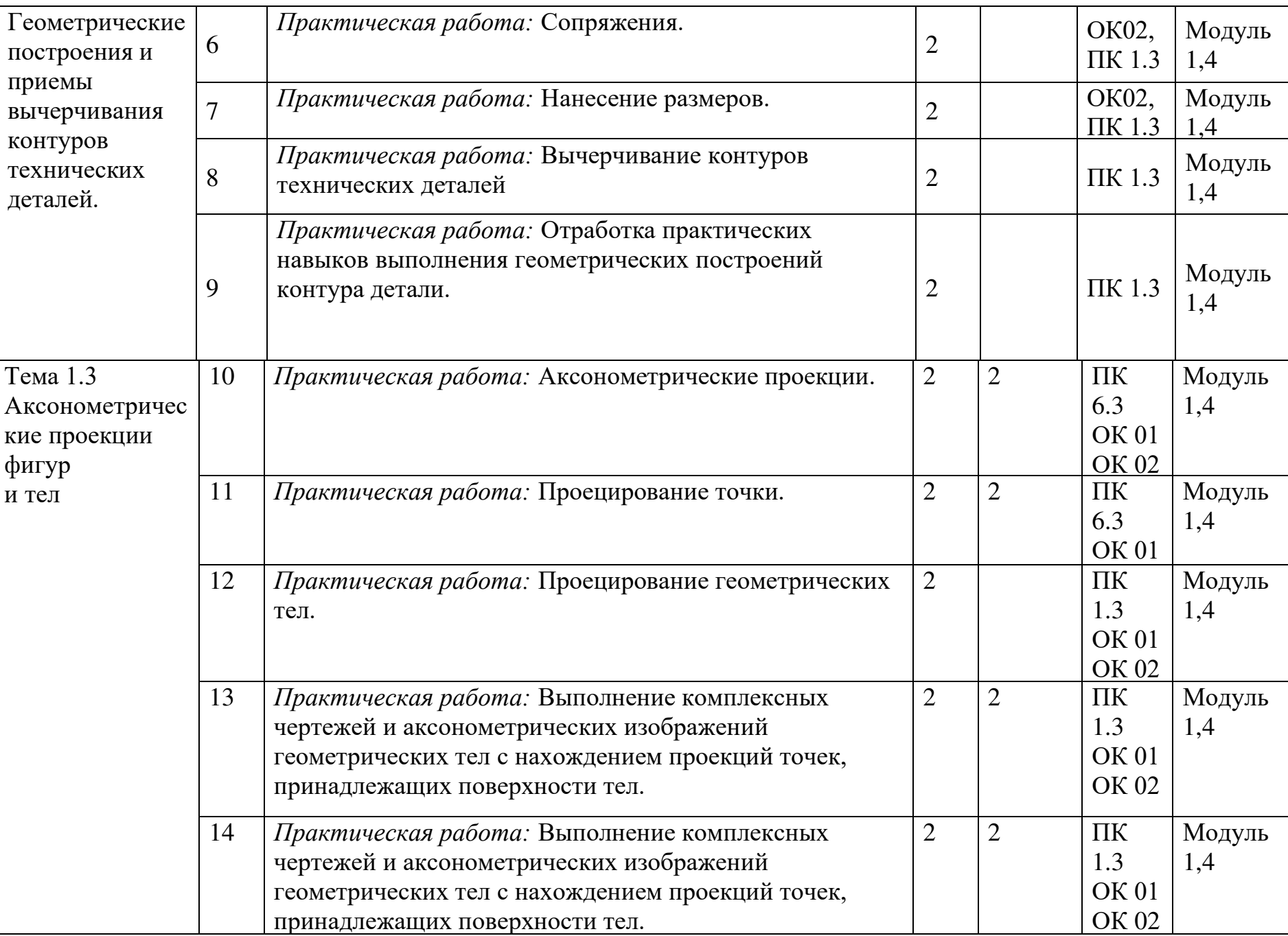

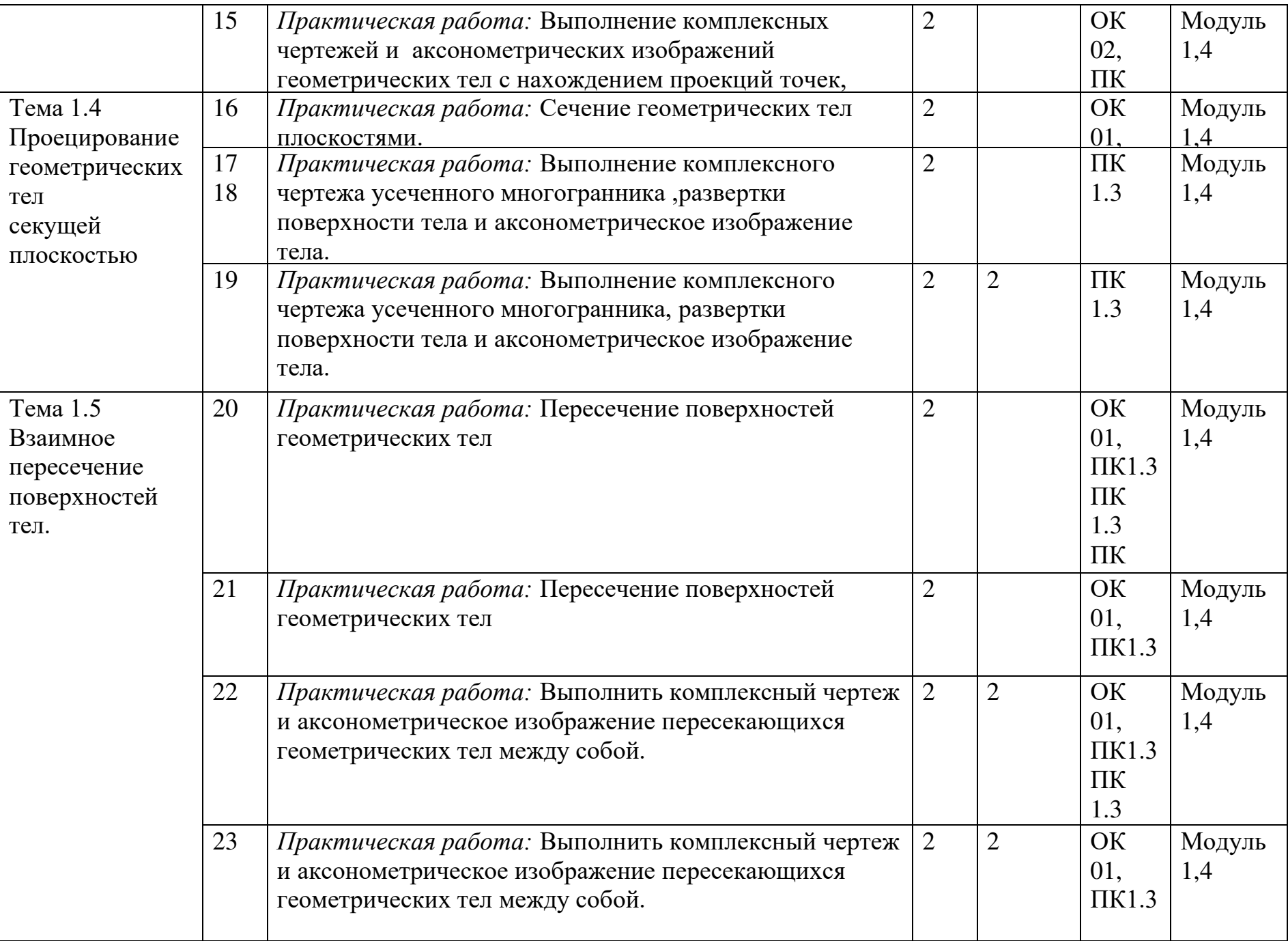

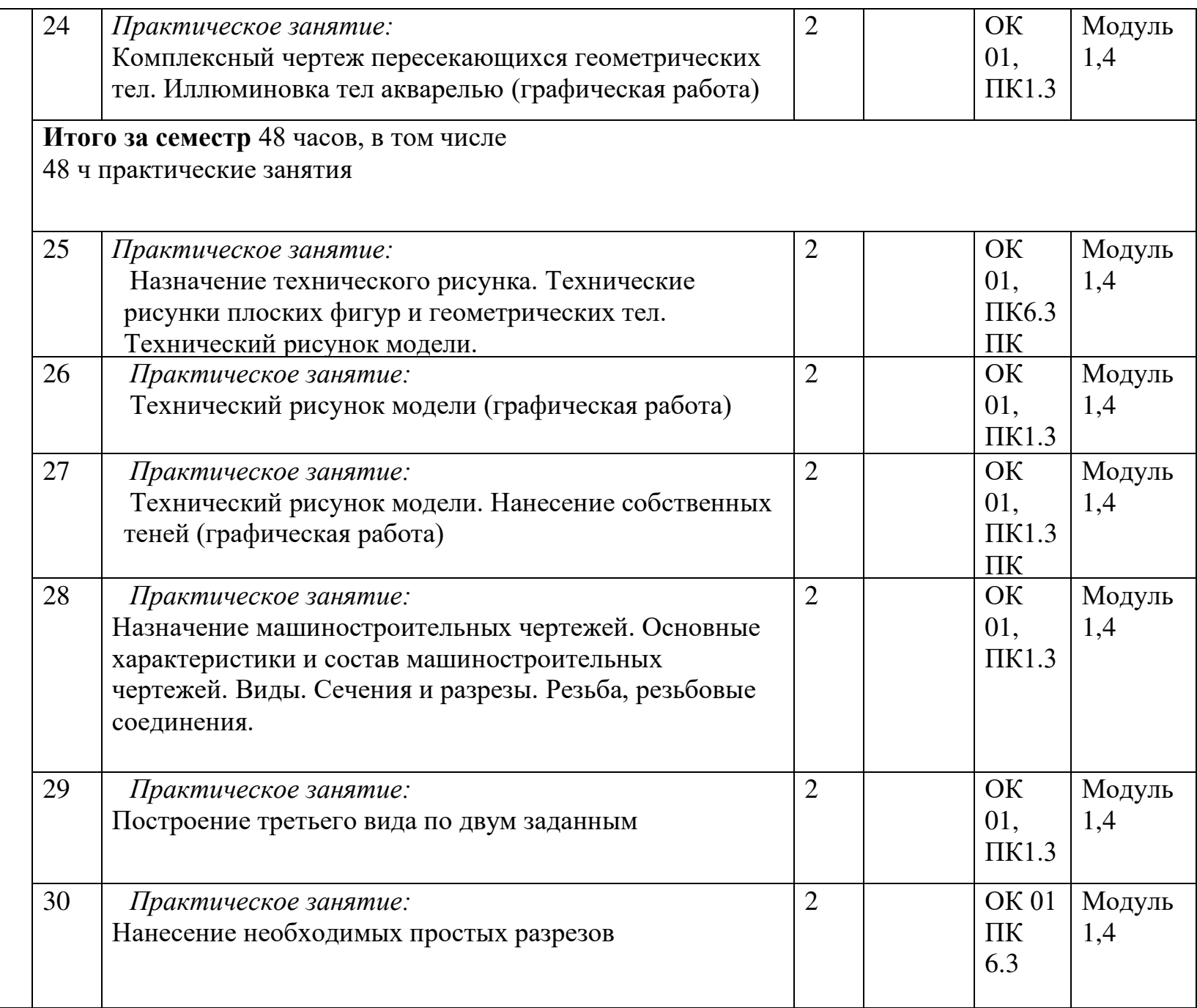

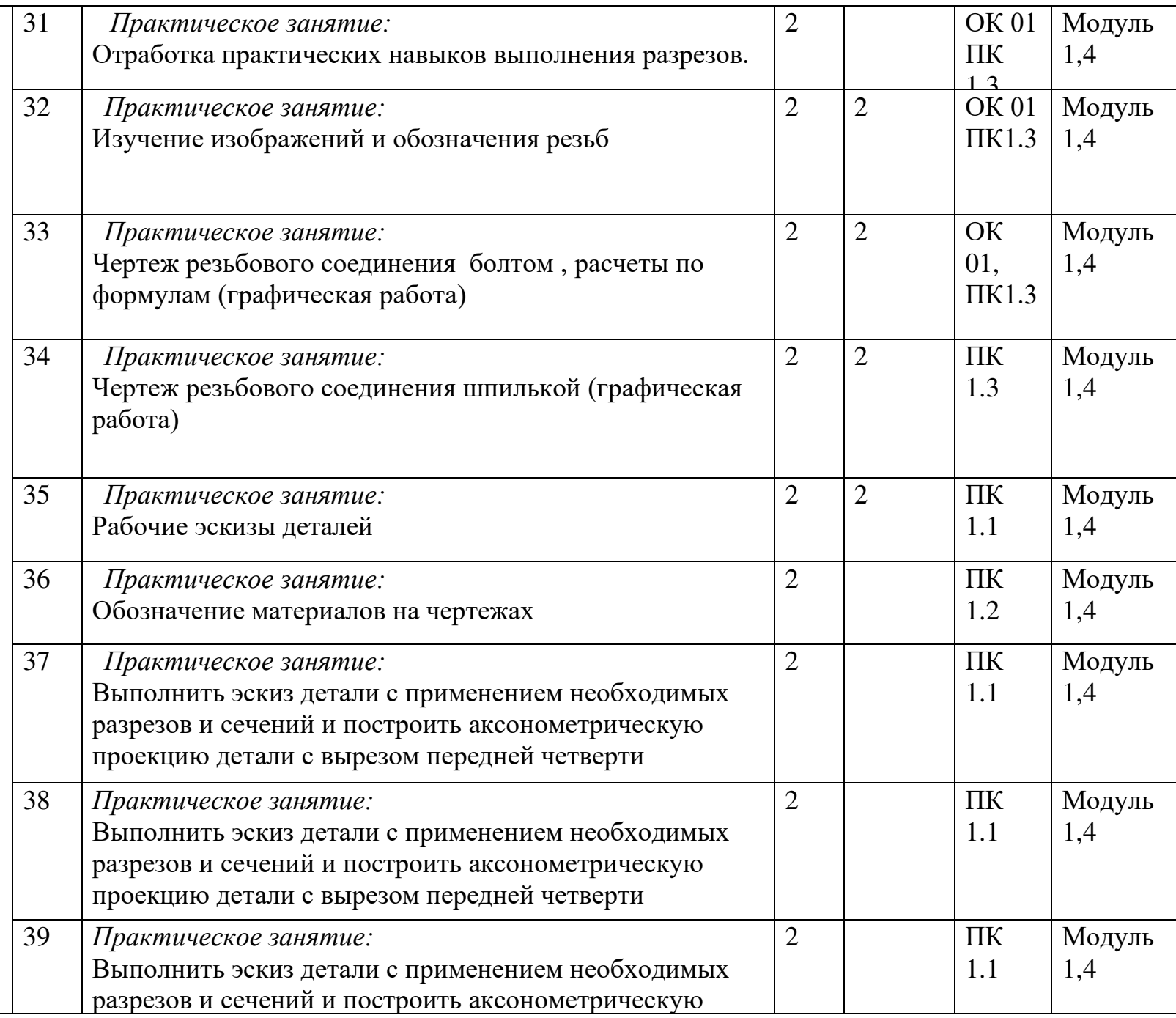

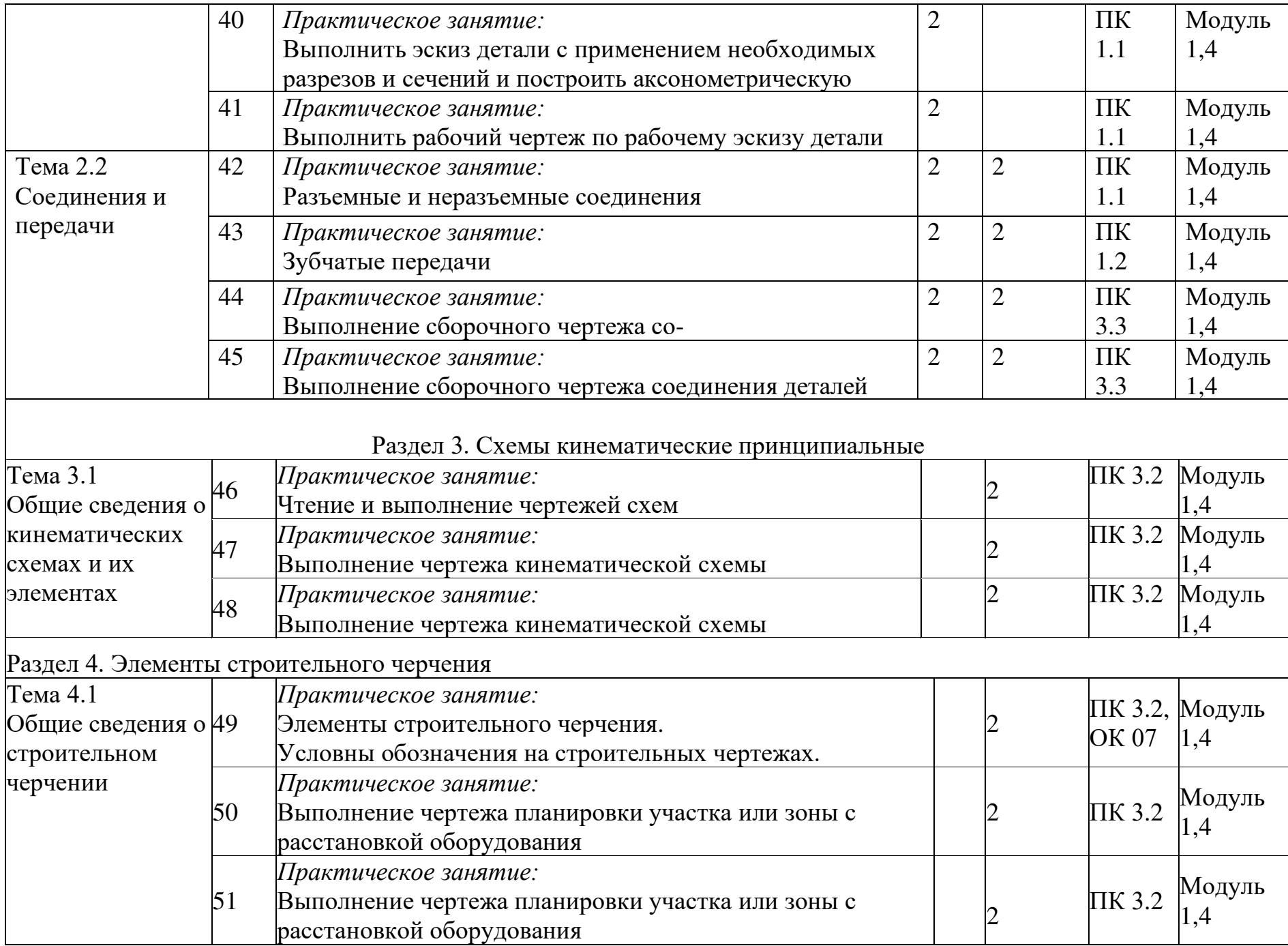

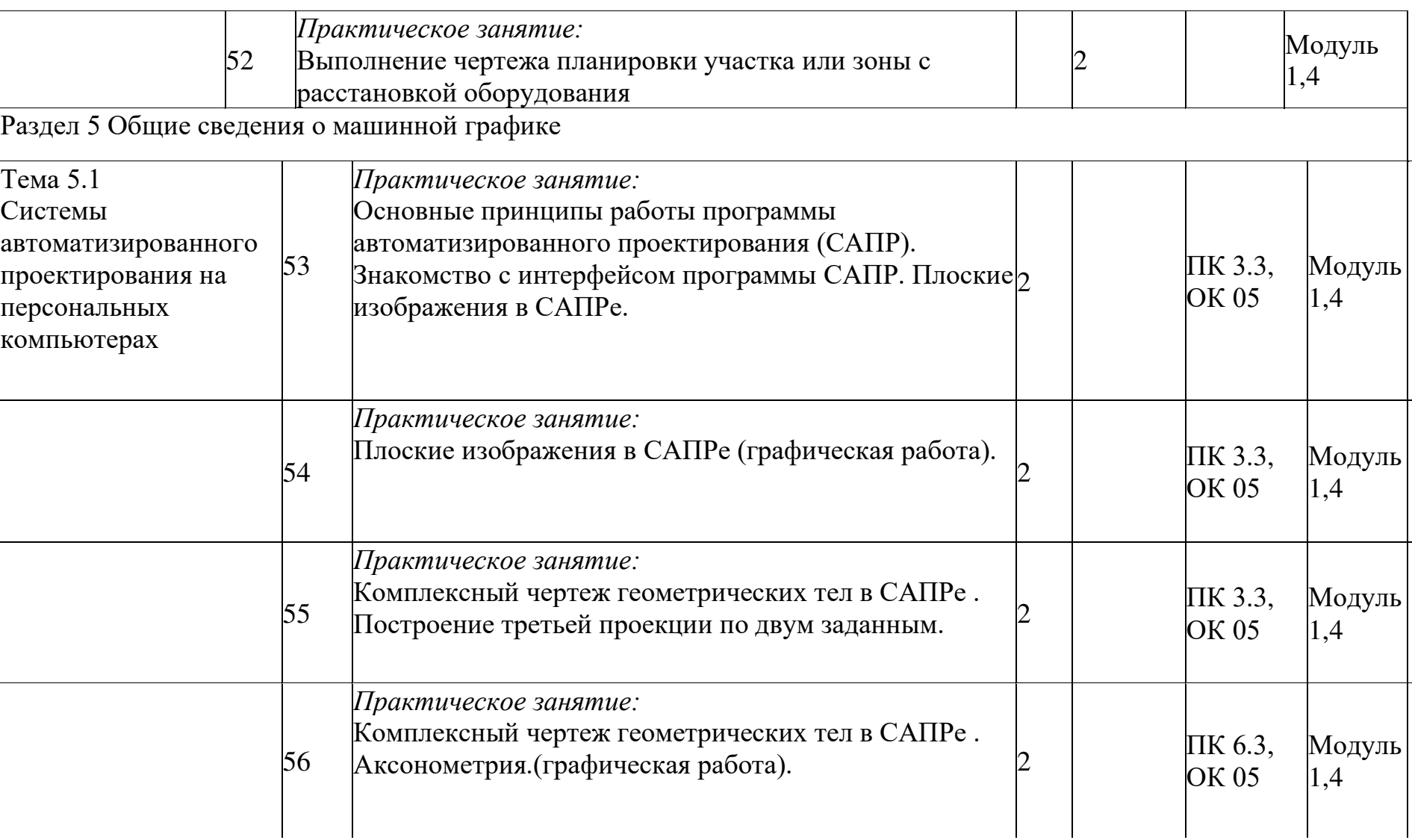

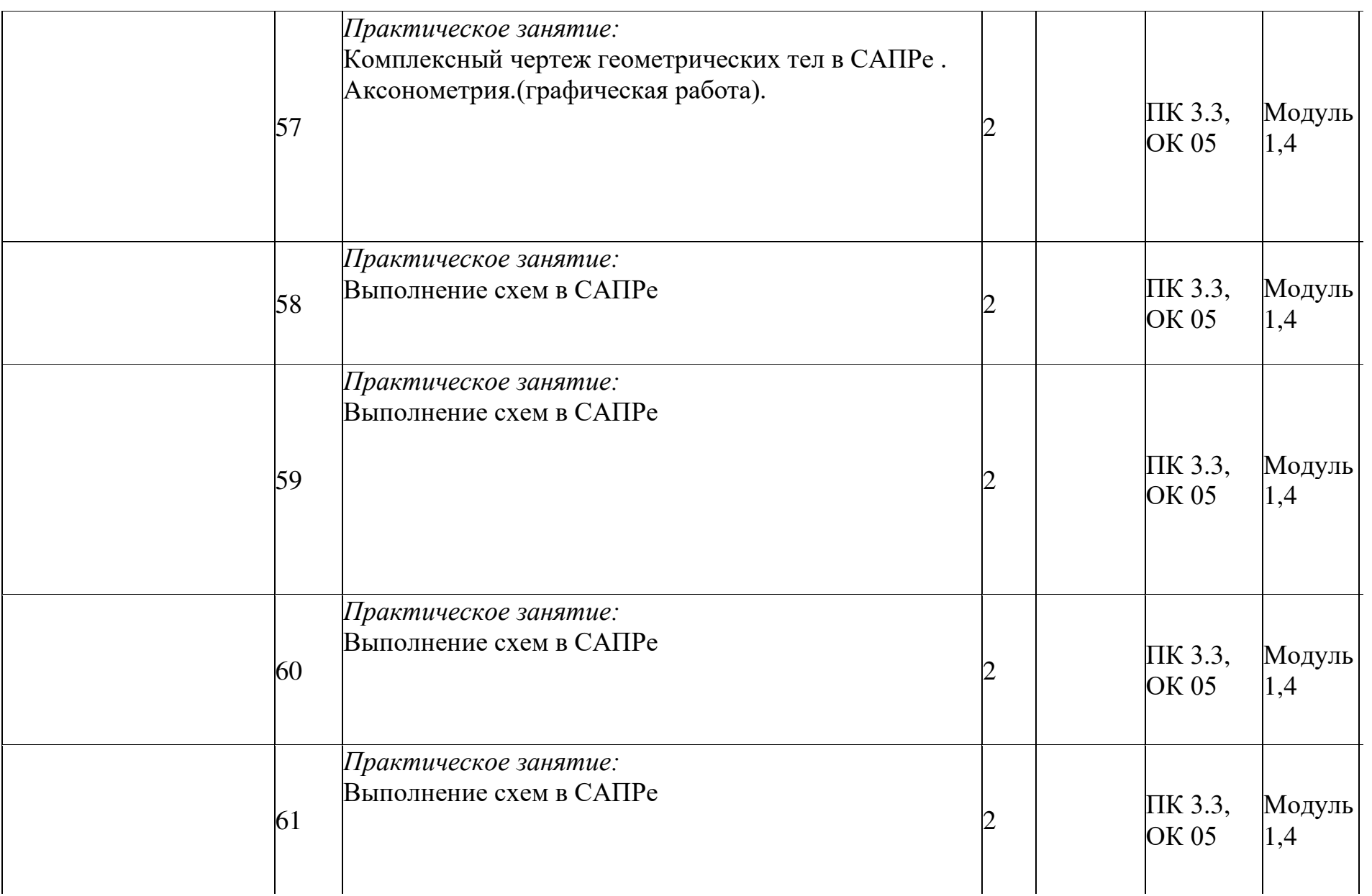

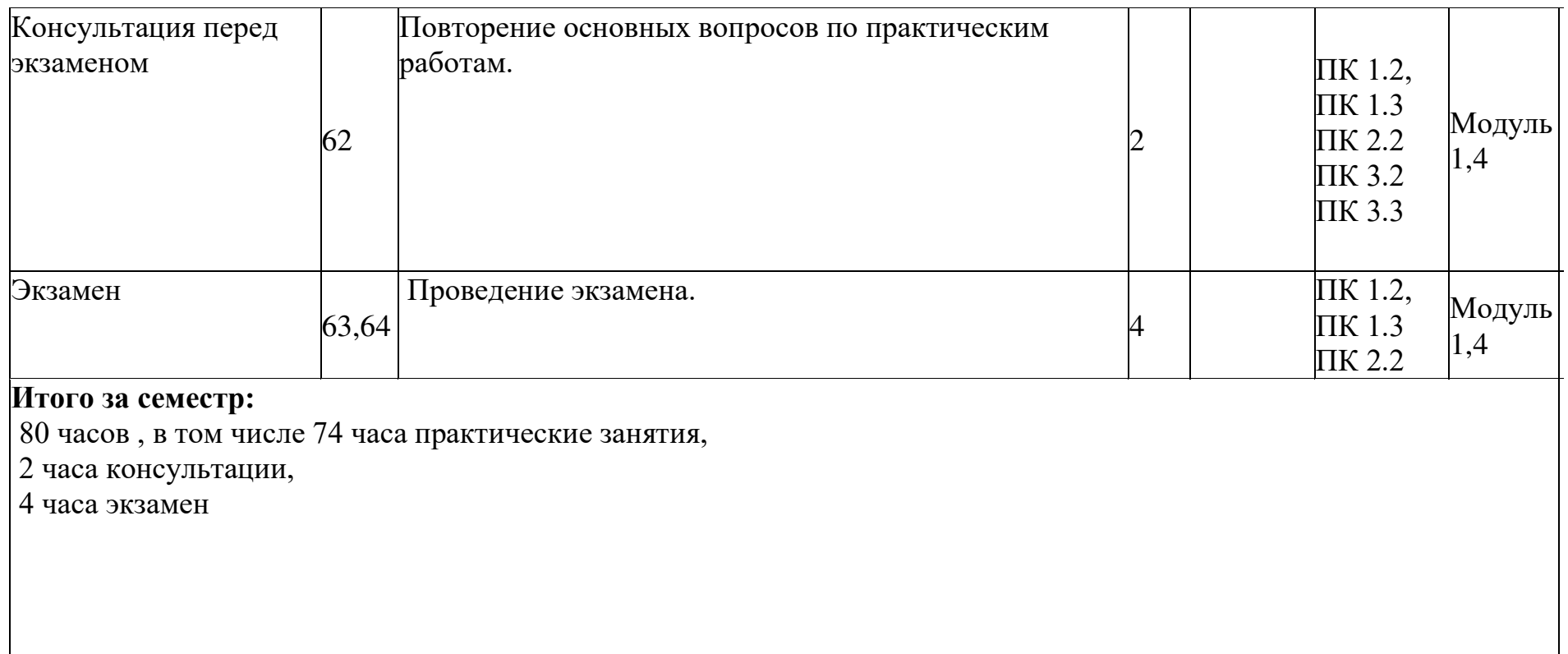

# 2.2. Тематический план и содержание учебной дисциплины ОП.01. ИНЖЕНЕРНАЯ ГРАФИКА для заочной формы обучения

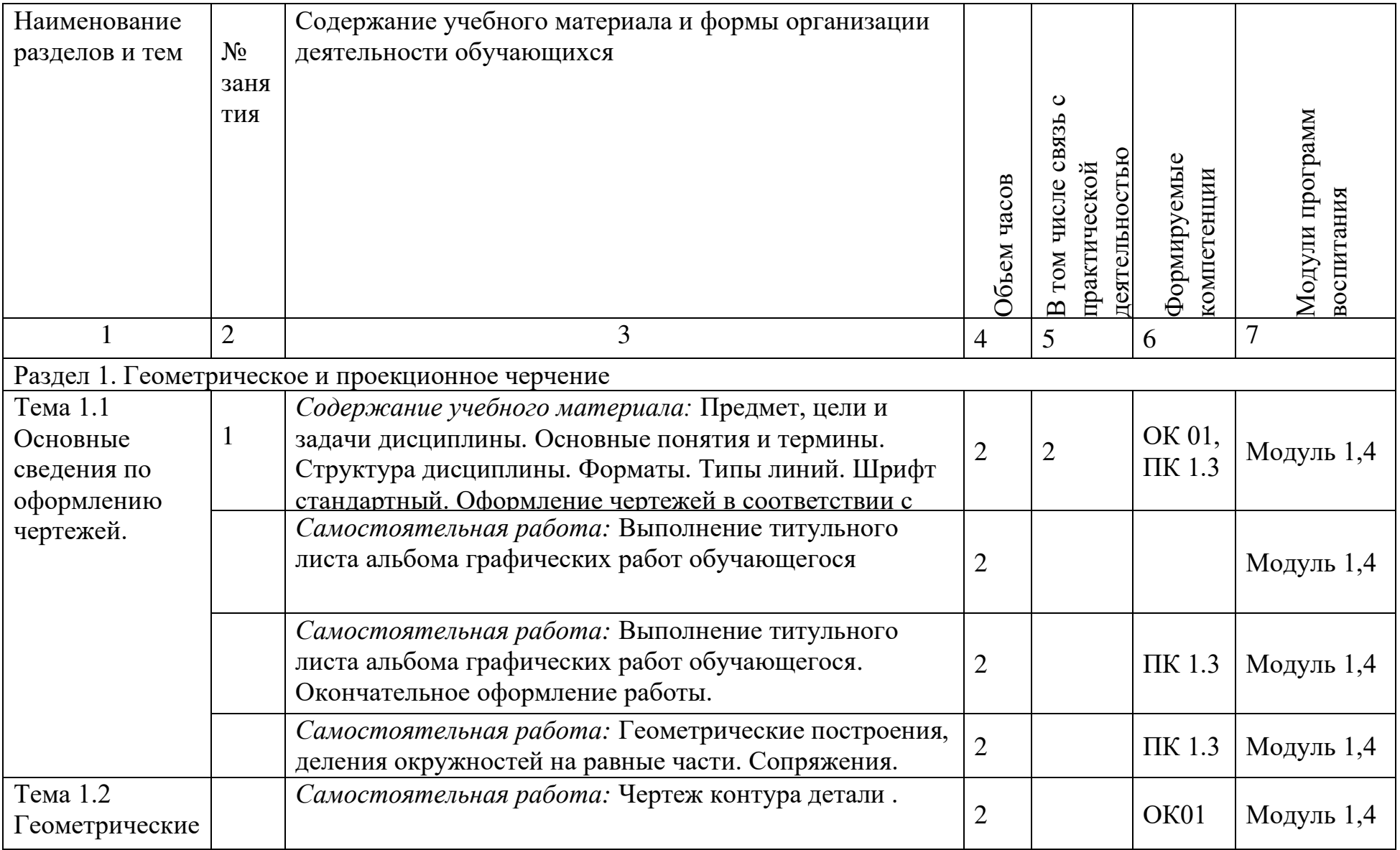

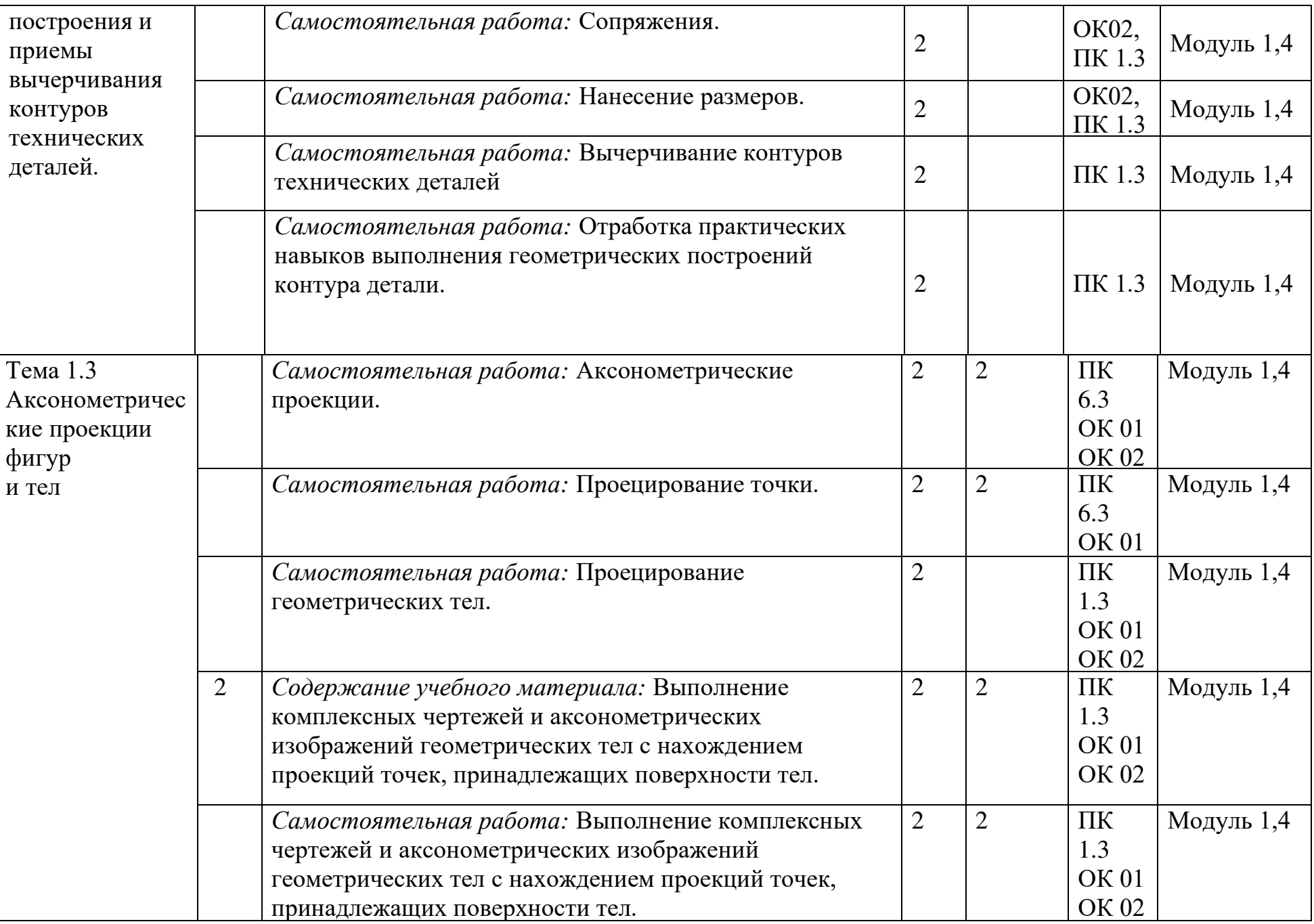

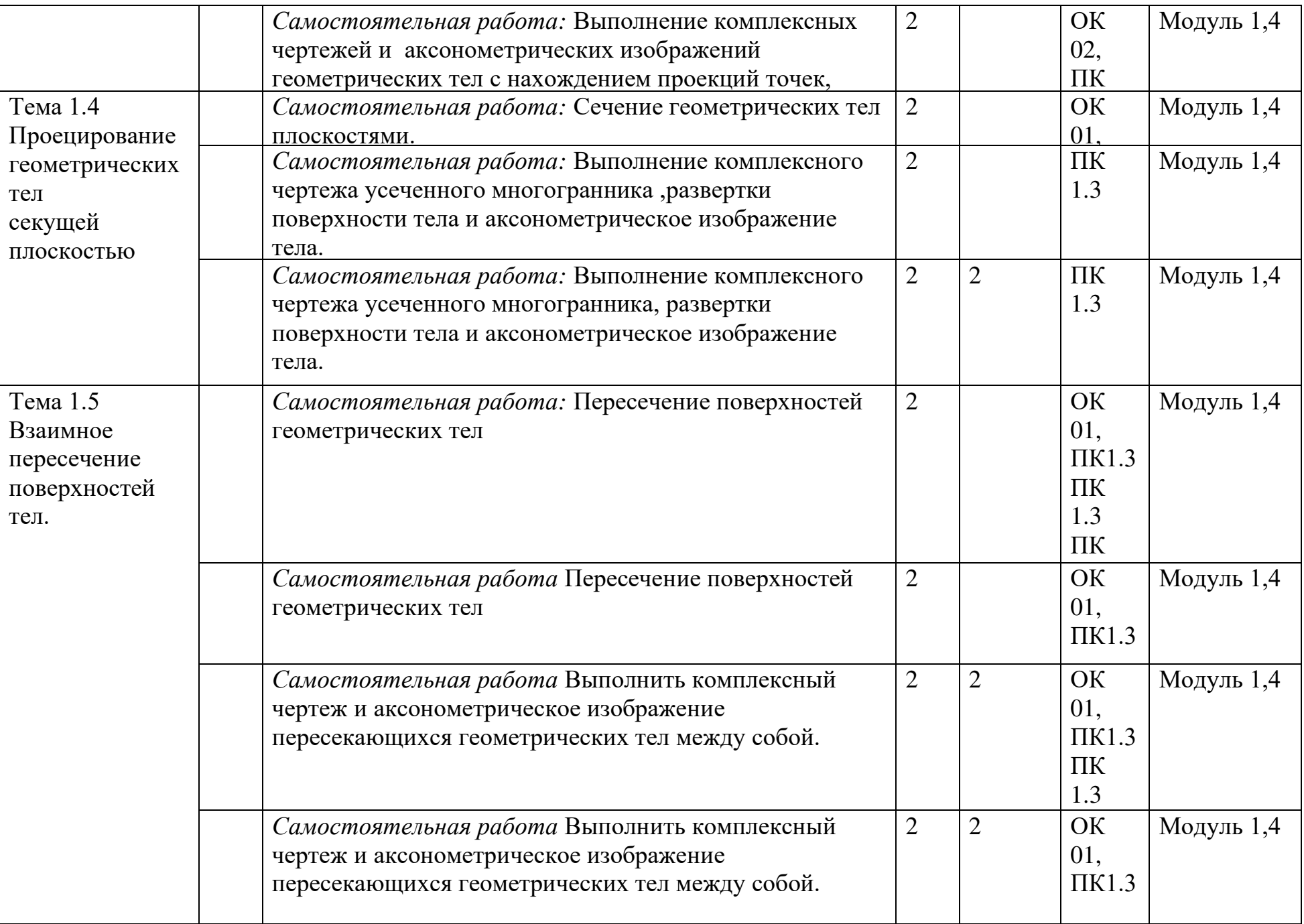

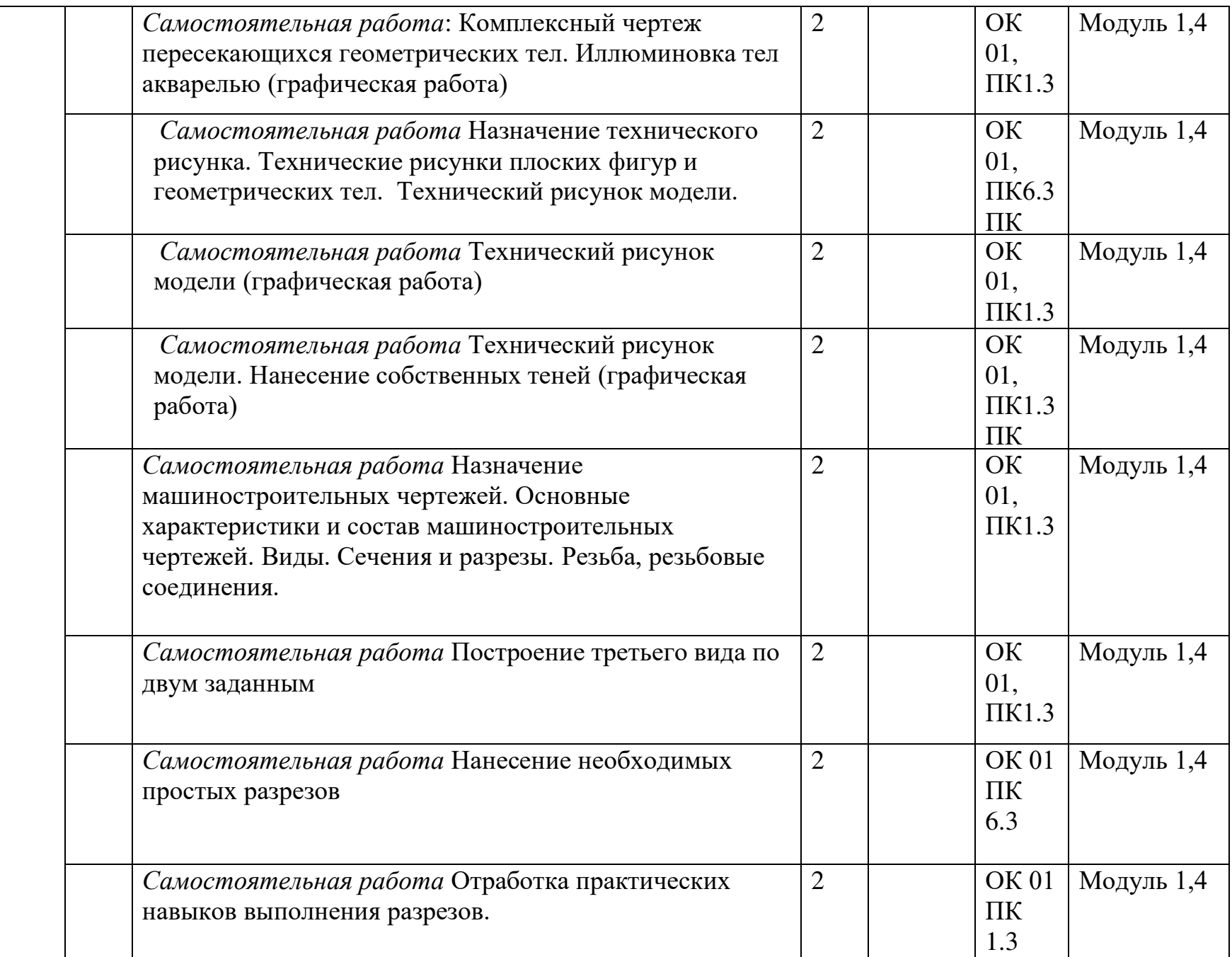

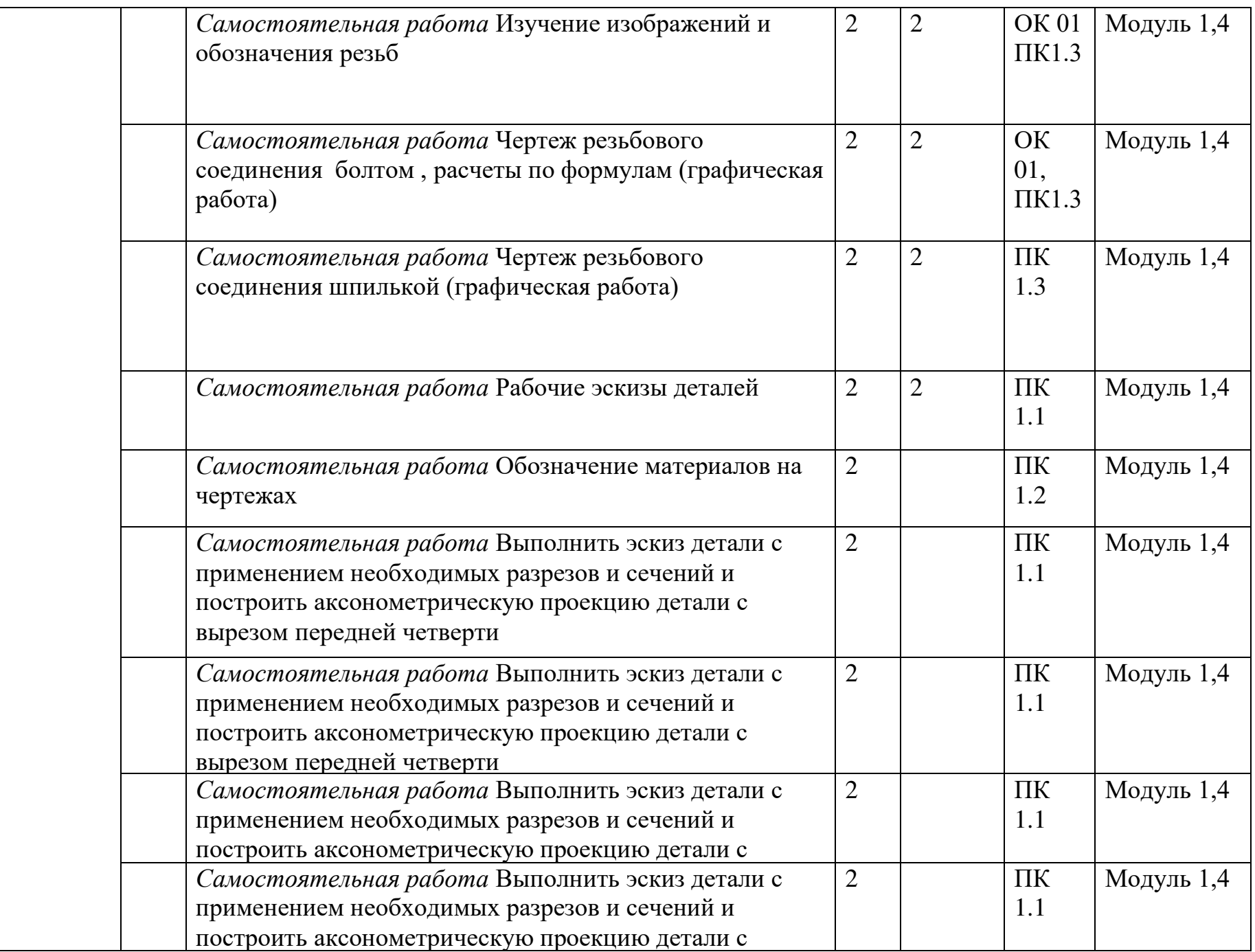

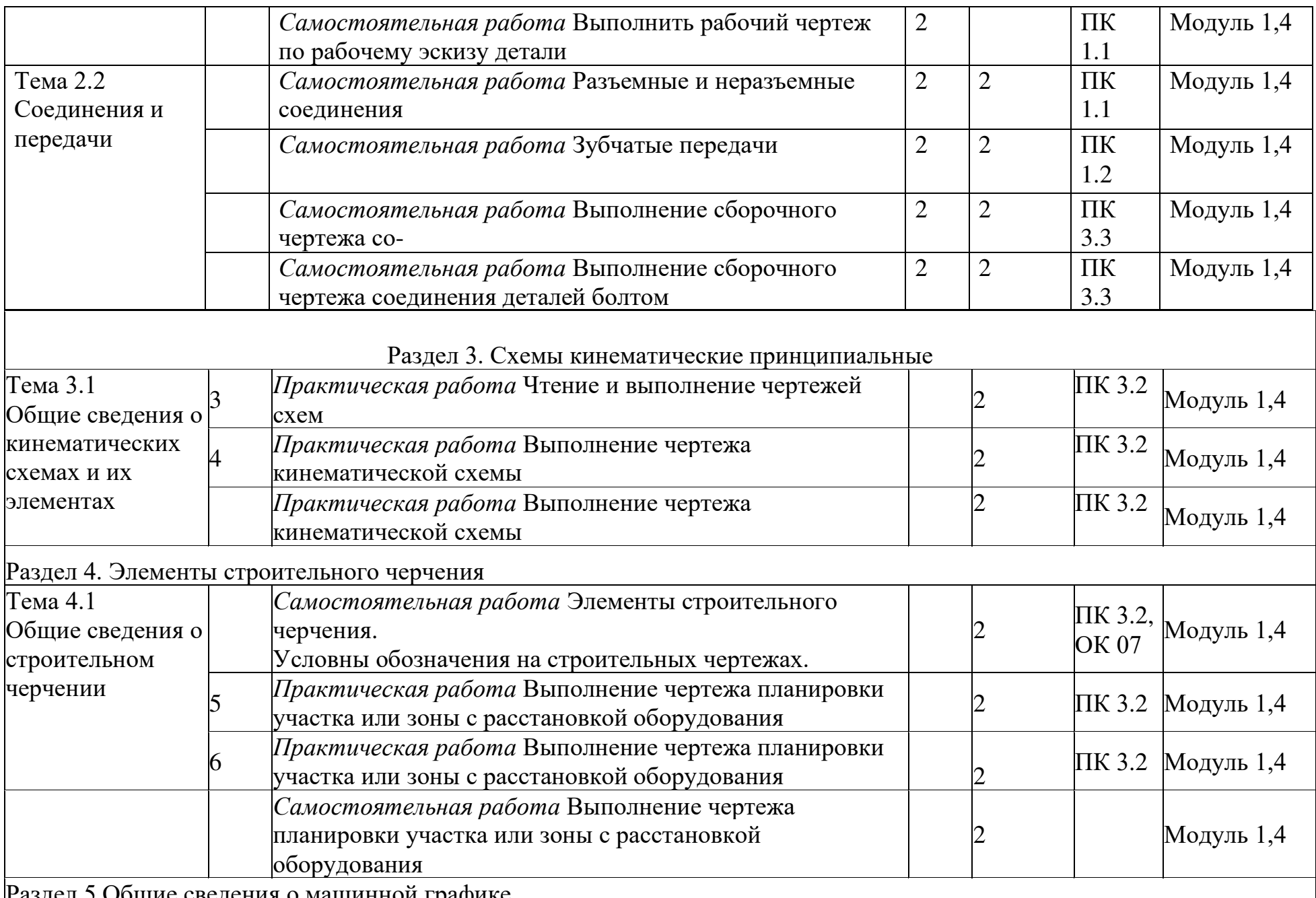

Раздел 5 Общие сведения о машинной графике

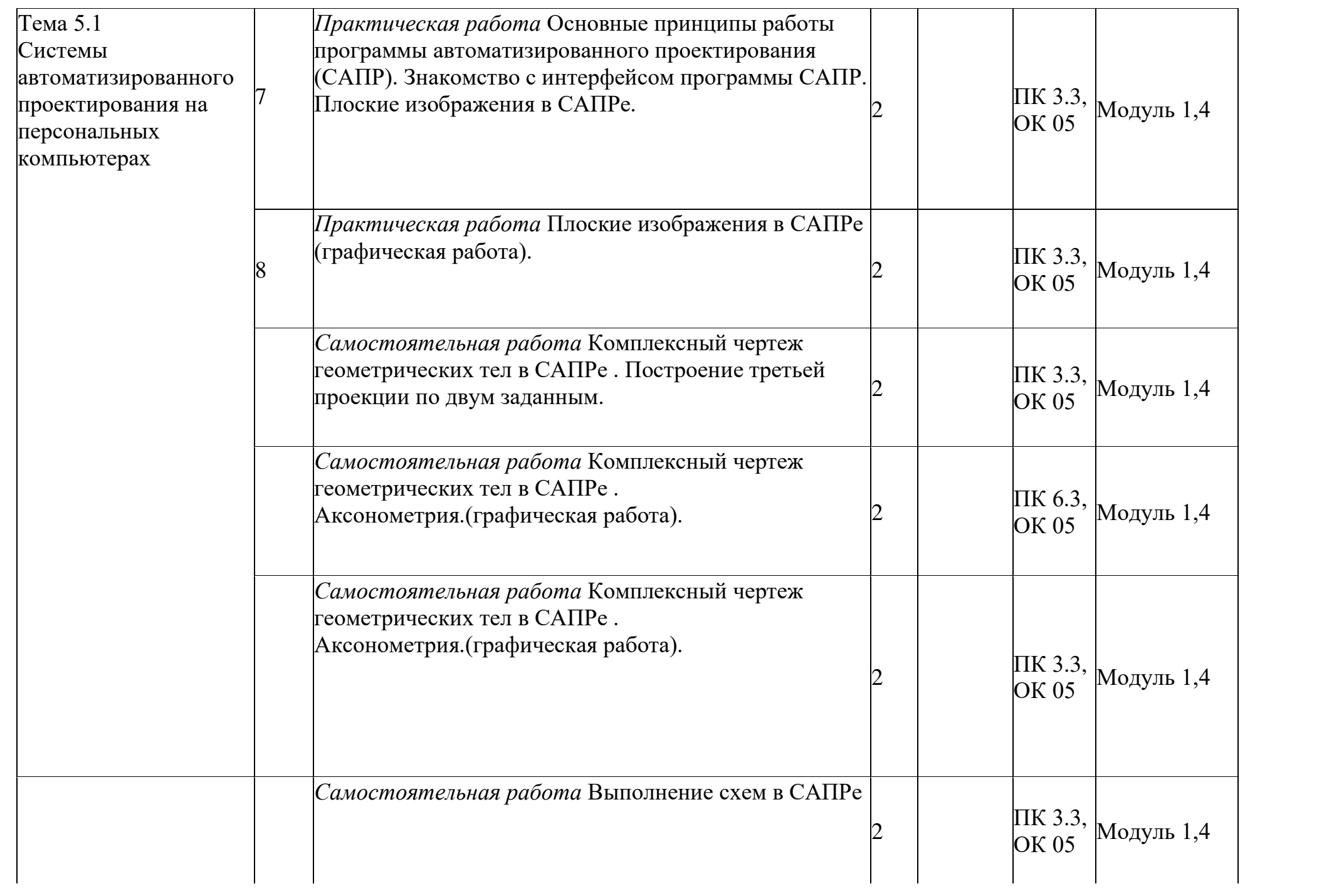

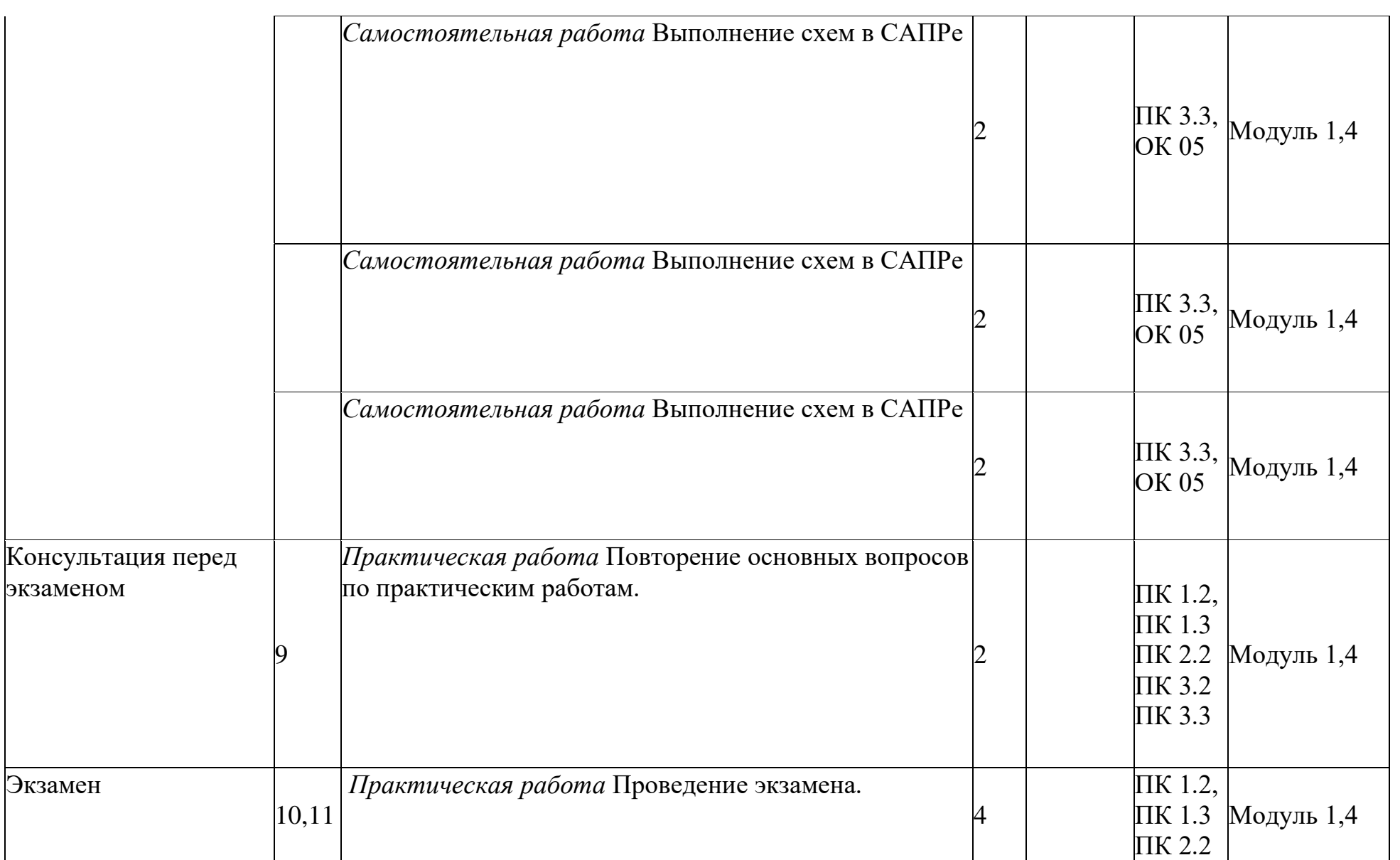

# **Итого за семестр:**

128 часов, в том числе

4 часа лекции

12 часов практические занятия

104 часа самостоятельная работа

2 часа консультации

4 часа экзамен

# 3. УСЛОВИЯ РЕАЛИЗАЦИИ УЧЕБНОЙ ДИСЦИПЛИНЫ

### 3.1. Кадровое обеспечение образовательного процесса

Преподаватель, осуществляющий реализацию учебной дисциплины для обучающихся колледжа, должен иметь высшее профессиональное образование, соответствующие профилю преподаваемой дисциплины (модуля), дополнительное профессиональное образование по программам повышения квалификации, в том числе, в форме стажировки в профильных организациях не реже 1 раза в 3 года. Опыт деятельности в организациях соответствующей профессиональной сферы является обязательным для преподавателей профессионального учебного цикла.

3.2 Материально-техническое обеспечение

Учебный кабинет Инженерная графика.

Оборудование учебного кабинета:

- посадочные места по количеству обучающихся;
- рабочее место преподавателя;

- учебные наглядные пособия: альбом заданий для выполнения сборочных чертежей, комплекты электронных и учебных плакатов по инженерной графике («Основные надписи линий чертежа»; «Построение аксонометрических проекций геометрических тел и моделей»; «Резьба и резьбовые соединения», «Сборочный чертеж»);

- комплект моделей, деталей, натурных образцов, сборочных единиц.

Технические средства обучения:

- компьютеры с лицензионным программным обеспечением;
- мультимедийный проектор;

Методическое сопровождение в электронном и бумажном виде

3.3. Литература, интернет- издания.

Перечень учебных изданий, интернет - ресурсов, дополнительной литературы:

Основные источники:

 Инженерная графика: Учебник/В. П. Куликов, В. П. Кузин. - 6 издание – М: Форум , 367 с.

Дополнительная литература:

1. Чекмарев А. А. Инженерная графика. Машиностроительное черчение: Учебник / А.А. Чекмарев. - М.: НИЦ ИНФРА-М, 396 с.

- 2. Методические указания для выполнения самостоятельных работ
- 3. Методические указания для выполнения практических работ.

Интернет-ресурсы:

ЭБС znanium.com Договор № 5669эбс от 10.01.2022.

# 4. КОНТРОЛЬ И ОЦЕНКА РЕЗУЛЬТАТОВ ОСВОЕНИЯ УЧЕБНОЙ ДИСЦИПЛИНЫ

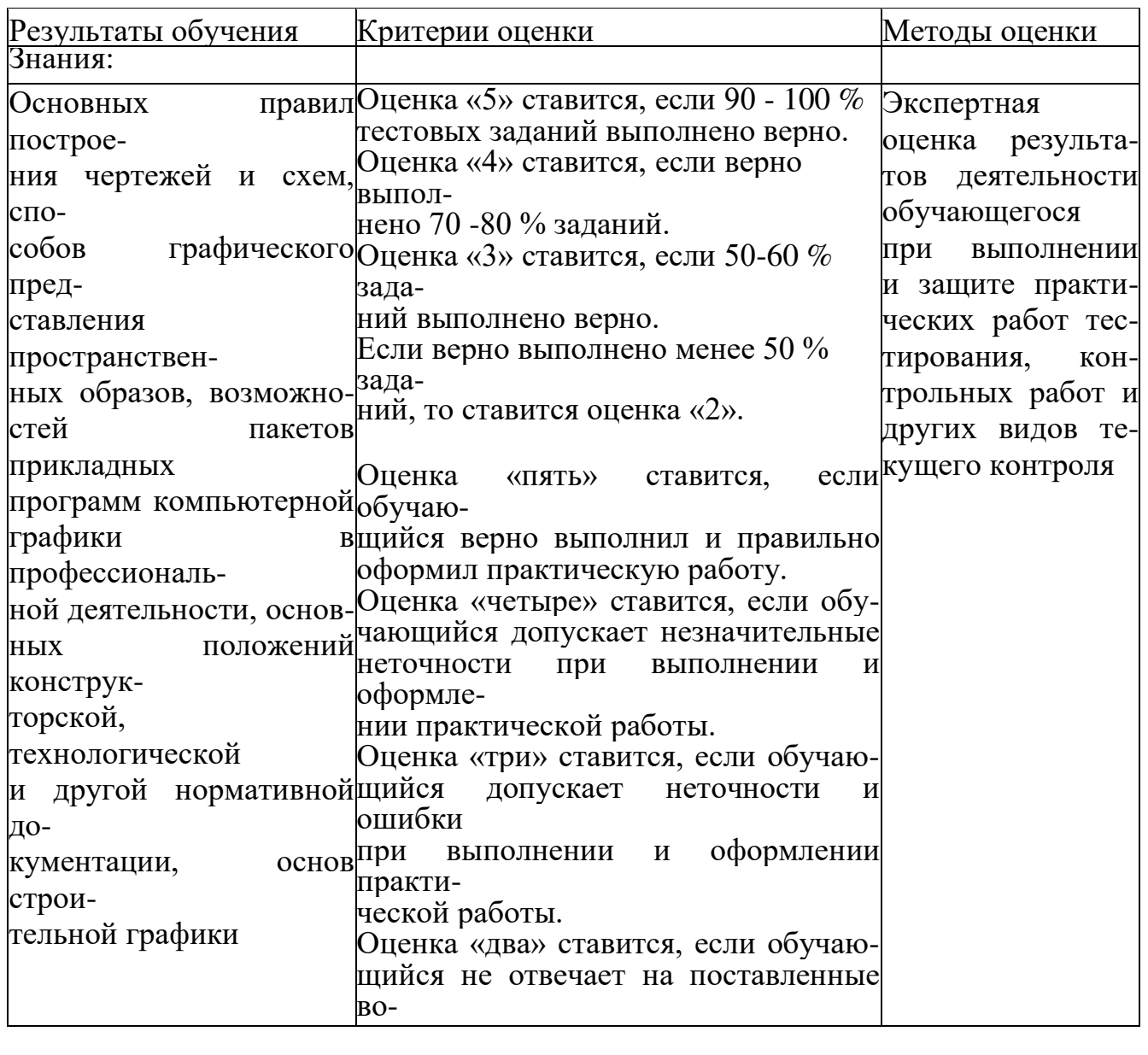

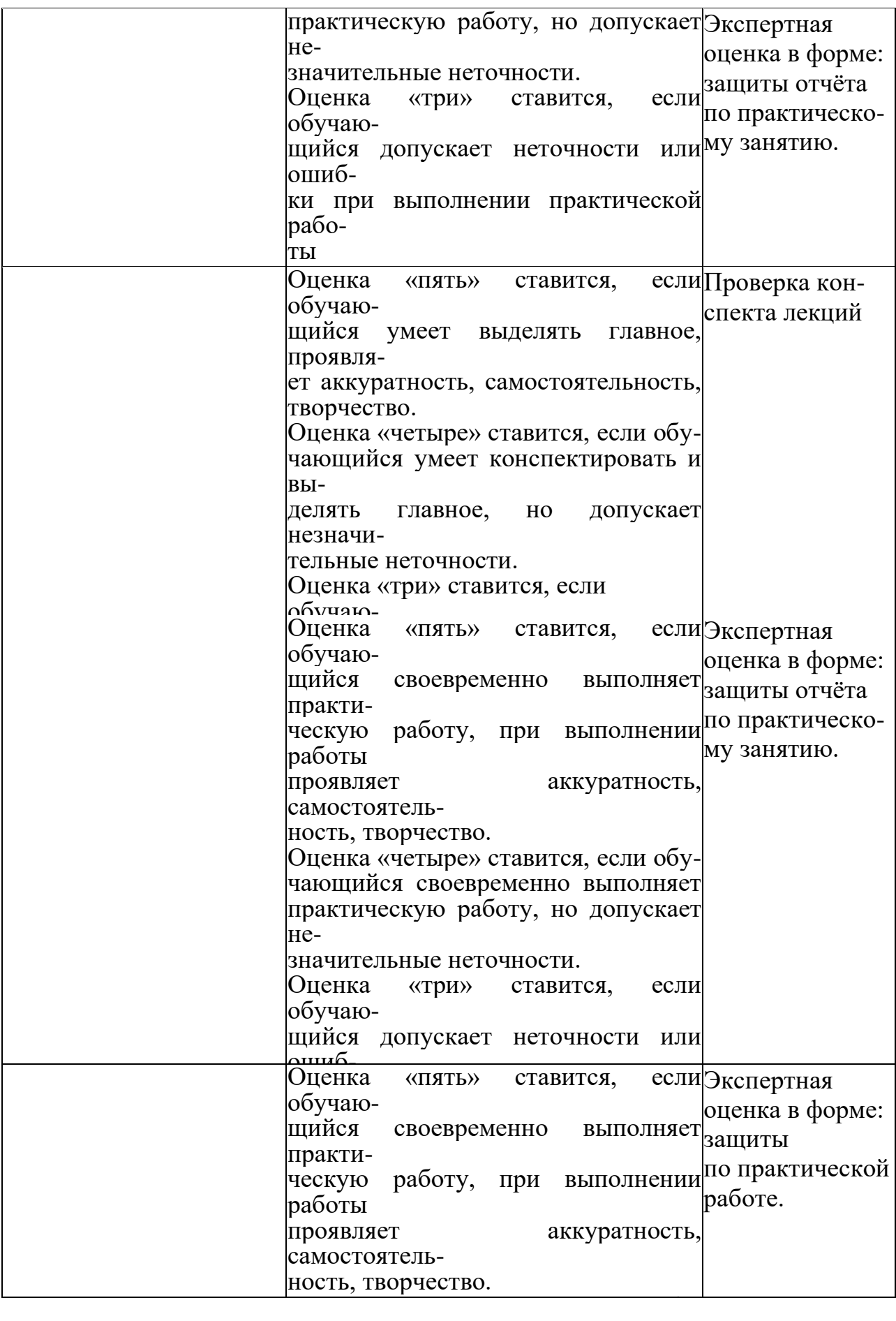

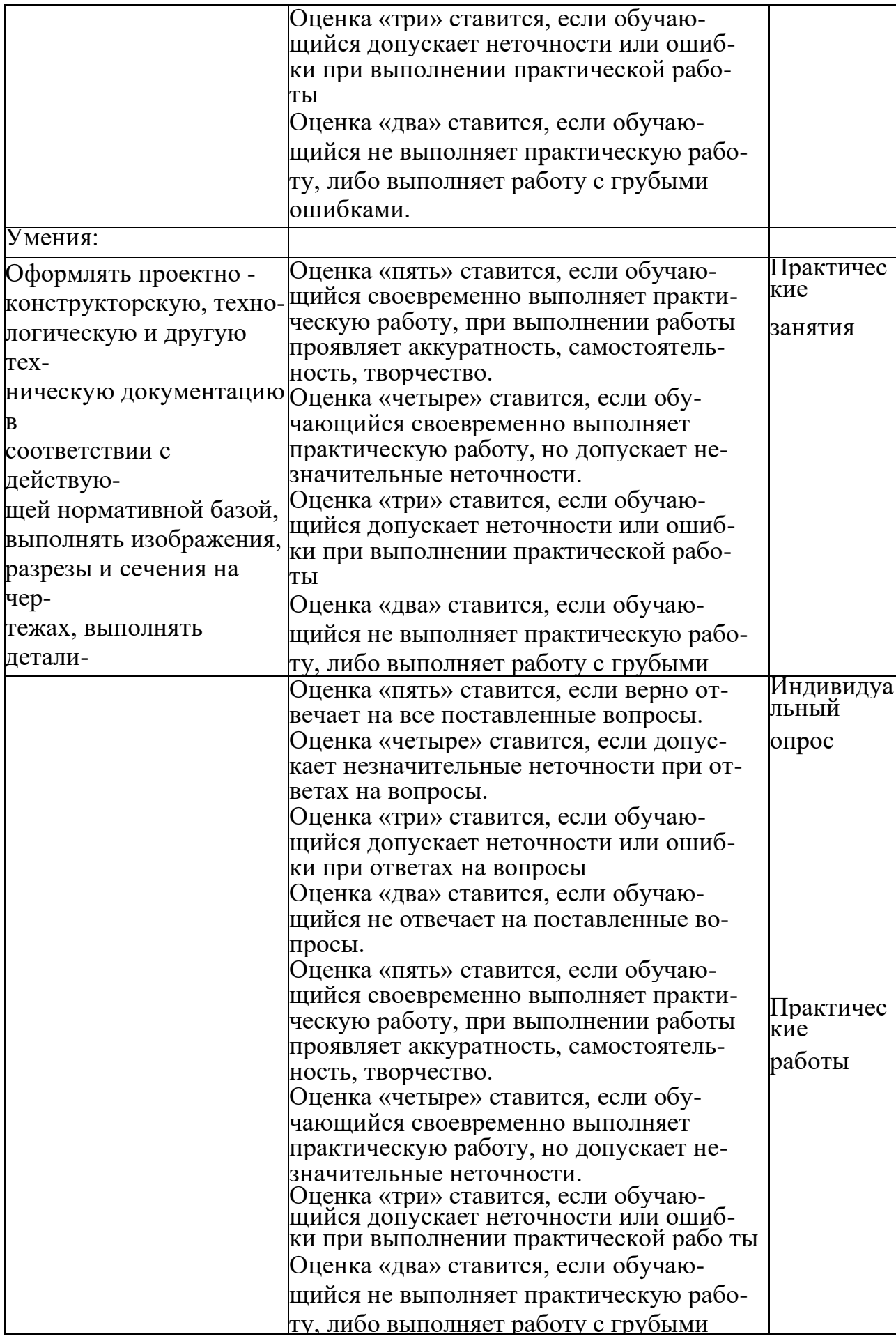

### 5. ЛИСТ ИЗМЕНЕНИЙ И ДОПОЛНЕНИЙ, ВНЕСЕННЫХ В РАБОЧУЮ ПРОГРАММУ

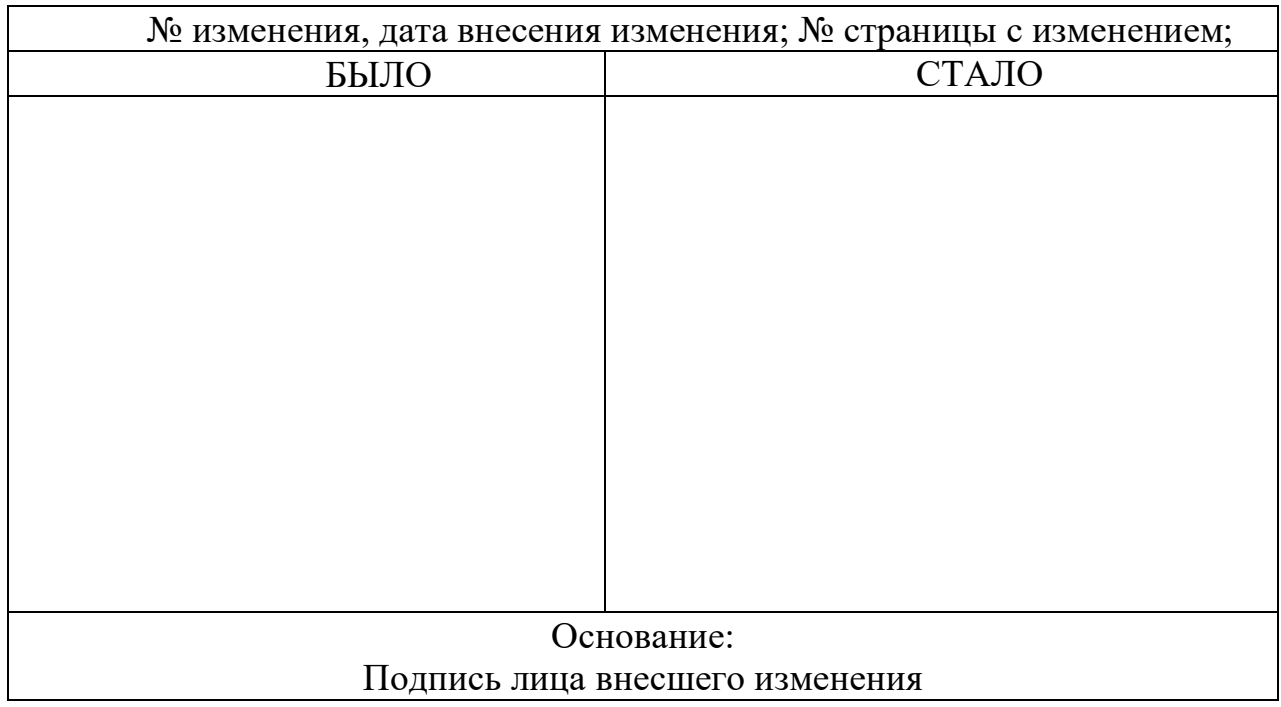

Достоверность документа подтверждаю

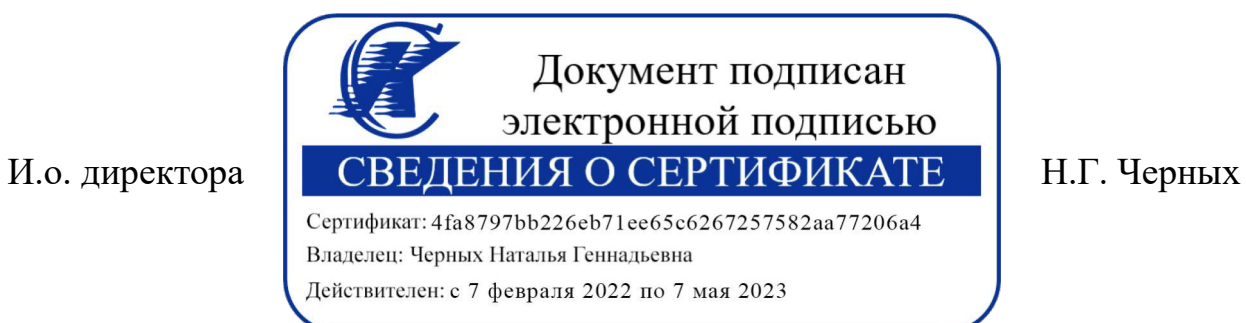